# *Vergleich von Programmiersprachen*

### **Am Beispiel Haskell - Java**

von Nils Japke und Alexander Wollny & Reichenbach

# Gliederung

- 1) Funktionale/ Imperative Programmierung
- 2) Beispiele in Haskell und Java
	- a) Funktionen
	- b) Rekursion
	- c) Listen
	- d) Listenbeschreibungen
	- e) Funktionen höherer Ordnung
	- f) Typvariablen
	- g) Quicksort
- 3) Anwendung funktionaler Sprachen

# Funktionale/ Imperative Programmierung

### **Funktional**:

- Was?
- Keine Schleifen
- Variablen fest
- Strenge Typisierung
- Einfache Sprache
- Großer Speicheraufwand

### **Objektorientiert**:

- Wie?
- Schleifen möglich
- Variablen veränderbar
- Polymorphie
- Maschinennähere Sprache
- Niedrigerer Speicheraufwand

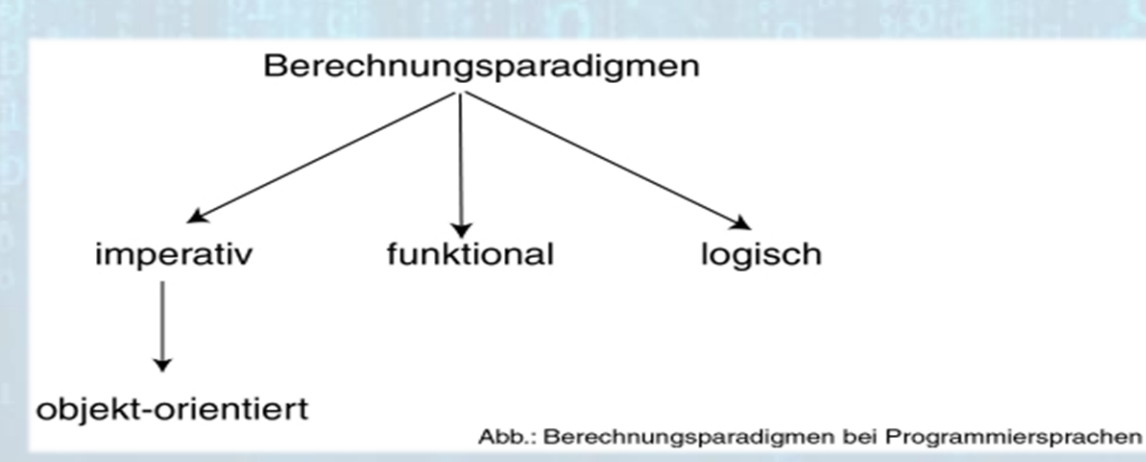

# Funktionen

### **Haskell:**

plus5 :: [Int] -> [Int] plus5  $i = i+5$ 

**Java:**

}

}

public class Test { public void plus5 (int x) { System.out.println(x+5);

## Rekursion

### **Haskell:**

```
Fib :: [Fload] \rightarrow [Int]Fib 1 = 1Fib 2 = 1Fib n = Fib (n-1) + Fib (n-2)
```
#### oder

```
Fib :: [Float] -> [Int]
Fib n
| n == 1 || n == 2 = 1| otherwise = Fib (n-1) + Fib (n-2)
```
### **Java:**

```
public int fib (int n) {
   if (n==1 \mid n == 2) {
        return 1;
   }
   else return (fib(n-1) + fib(n-2));
```
### Listen

### **Haskell:**

summe :: [Int] -> Int summe  $[] = 0$ summe  $(x:xs) = x + sum xs$ 

#### **Java:**

```
public int summe(int[] n) {
   int sum = 0;
   for (int i; i<n.length; i++) {
        sum = sum + n;}
   return sum;
```
 $\rightarrow$  auch möglich mit ArrayList

### Listenbeschreibungen

**Haskell:**

roundList  $::$  [Float]  $\rightarrow$  [Int] roundList  $i = [$  round  $x | x \leftarrow i]$ 

### **Java:**

}

}

interface Enumeration { boolean hasMoreElements(); Object nextElement();

Vector roundList (Enumeration i) { Vector res = new Vector $()$ ;

```
while ( i.hasMoreElements() ) {
   res = res.addElement( round( 
 i.nextElement() ));
}
 return res;
```
### Funktionen höherer Ordnung

### **Haskell:**

```
map :: (Float \rightarrow Int) \rightarrow [Float] \rightarrow[Int]
map f i = [ f x | x < - i ]roundList = map round
```
#### **Java:**

```
Vector map (Function f, Enumeration
   i) {
  Vector res = new Vector();
  while ( i.hasMoreElements() ) {
    res = res.addElement (f.apply)(i.nextElement() ));
   }
   return res;
}
```

```
interface Function {
  float apply( int i );
```

```
}
```
}

interface Enumeration { boolean hasMoreElements(); Object nextElement();

### Typvariablen

### **Haskell:**

roundList =  $map$  round -- round vom Typ (Float -> Int)  $upperList = map upper$ -- upper vom Typ (Char -> Char)

### **Java:**

}

```
Vector construct (Function f, 
   Enumeration i) {
  Vector res = new Vector();
```

```
while ( i.hasMoreElements() ) {
   res = res.addElement( f.apply( 
 i.nextElement() ));
 }
 return res;
```

```
interface Function {
 Object apply( Object o );
}
```
### Typvariablen

### **Haskell:**

roundList =  $map$  round -- round vom Typ (Float -> Int)  $upperList = map upper$ -- upper vom Typ (Char -> Char)

#### **Java:**

}

```
Vector construct (Function f, 
   Enumeration i) {
  Vector res = new Vector();
```

```
while ( i.hasMoreElements() ) {
   res = res.addElement(f.apply
        (i.nextElement() ));
 }
 return res;
```

```
interface Function <T> {
 T apply(T o );
}
```
# Quicksort

### **Haskell:**

```
quicksort :: Ord a \Rightarrow [a] \rightarrow [a]quicksort [] = [] 
quicksort (x:xs) = 
    quicksort [i \mid i \leftarrow xs, i \leftarrow x]++ [x] ++ 
    quicksort [j | j \leftarrow xs, j > x]
```
#### **Java:**

```
Static void quicksort (int links,int rechts) { 
    if (links<rechts) {
           int t = zerlege (links, rechts);
           quicksort (links, t-1);
           quicksort (t, rechts);}
    }
```

```
static int zerlege(int li, int re) {
    int l, r, trenn, x;
    l=li; r=re; trenn=feld.length/2;
    while (l < r) {
           if (feld[trenn]>feld[l]) {
                  if (feld[trenn]<feld[r]) {
                       x = \text{field}[r];
                       feld[r]=feld[1];feld[1]=x; }
                  else {r--;} }
           else {l++;} }
    return trenn;
```
# Anwendung funktionaler Sprachen

### **Prototyping (Erstellen von Software Prototypen)**

Vorteile von Haskell: mathematische Schreibweise leichtere Verständlichkeit diverser Problemstellungen leichte Verständlichkeit des Codes leichte Dokumentation des Codes kurzer Code für diverse mathematische Probleme

=> leichteres Finden und Entfernen von Fehlern früh im Entwicklungszyklus

# Quelle

• [http://www.fh](http://www.fh-wedel.de/~si/seminare/ss02/Ausarbeitung/1.paradigma/Paradig0.htm)[wedel.de/~si/seminare/ss02/Ausarbeitung/1.](http://www.fh-wedel.de/~si/seminare/ss02/Ausarbeitung/1.paradigma/Paradig0.htm) [paradigma/Paradig0.htm](http://www.fh-wedel.de/~si/seminare/ss02/Ausarbeitung/1.paradigma/Paradig0.htm)